# *Noleggio Auto / Autocarri / Moto / Biciclette*

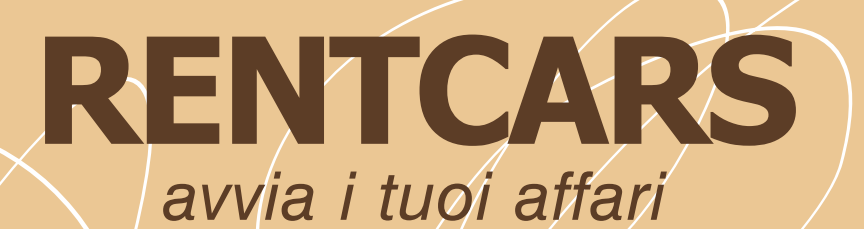

# **Accesso al programma protetto con Password**

 **Anagrafica Clienti:** con suddivisione in Socio e NON socio calcolo del codice fiscale

# **Anagrafica Aziende di fatturazione noleggio Anagrafica Segnalatori di noleggio Anagrafica Modalità di Pagamento Fino a 5 Coordiante Bancarie Azienda**

 **Gestione Classificazione Flotta:** Tipologia: Vetture, Autocarri, Motori, Biciclette, Minivan Inserimento del tipo di Interventi programmati

### **Gestione completa dell'archivio Flotte:**

estione accessori di seri Grafica ammaccature per la creazione della "Scheda Check" Gestione costi e scadenze Bollo, Assicurazione, Revisione Esclusione del mezzo dalla Flotta per Manutenzione Statistiche sul singolo mezzo Stampa elenco intera stampa suddivisa per Tipologia Mezzo

**Elenco dei Mezzi (Flotta)**

**Scadenzario Bollo, Assicurazione, Revisione:** Consente al noleggiatore di tenere sotto controllo le scadenze di tutti i mezzi appartenenti alla flotta da noleggio

**Scadenzario Interventi Programmati:** Con questa funzionalità il programma di noleggio consente di aiutare a programmare gli interventi su ogni singolo mezzo

**Agenda della Flotta per Tipo Mezzo:** Visione completa della situazione mezzi (Liberi, Noleggiati, Prenotati)

**Anagrafica completa per:** Gruppi di Tariffario e relativa dimensione del serbatoio Marche e Modelli dei Mezzi, colore vernici, accessori / Assicurazioni

**Gestione Tariffari:**

Noleggio Mezzi / Accessori, Costi Vari, Assicurazioni, Servizio Transfer

**Anagrafica Causali per Noleggio ad Uso Gratuito:** Auto Sostitutiva / Uso Officina / Uso Personale

Gestione Contratti di Noleggio a Uso gratuito:<br>Da questo menù è possibile noleggiare a titolo gratuito i mezzi come lo spostamento per<br>riparazione in officina, stampando anche un contratto con relativa causale di noleggio

# *Caratteristiche principali*

**Gestione delle Liste di Prenotazione:**

E' possible inserire le prenotazioni dei mezzi, stampare il modulo di prenotazione di noleggio, convertire la prenotazione in Noleggio effettivo

**Gestione Preventivi di Noleggio (conversione in contratti):** Per preventivare un noleggio. Convente la conversione del preventivo in noleggio effettivo a pagamento.

### **Gestione Contratti di Noleggio (a Pagamento) detti anche Rent a Car:**

Apertura nuovo noleggio (apertita nuovo Rent) Modifica di un noleggio

Visualizzazione di un noleggio ancora aperto

 Visualizzazione di un noleggio precedentemente chiuso Stampa del Contratto con grafica rotture mezzo, ammaccature mezzo e graffi al mezzo con relativa descrizione dello stato del mezzo

## Stampa delle Condizioni Generali

 Generazione e Stampa Fattura di Acconto e Saldo Stampa della Lettera di Chiusura del Noleggio con grafico rotture, ammaccatture, graffi, nonchè la descrizione dello stato del mezzo.

## **Rintraccia Conducente per Infrazione Stradale:**

Ottimo strumento per rintracciare il conduente di un mezzo in caso di ricezione a distanza di

tempo di una infrazione stradale. Questa funzionalità permette di stampare la comunicazione da inviare alle forze dell'ordine di competenza.

### **Fatturazione dei Servizi (Libera)**

Consente di emettere fatture a prescindere dai noleggi contrattualizzati.

### **Pagamenti:**

 Anagrafica Modalità di Pagamento / Anagrafica Conti e Sotto-Conti Coordiante Bancarie Aziendali

### **Resoconti:**

 Statistiche di Noleggio / Resoconto del carburante consumato Resoconto Segnalatori / Resoconto Noleggi (per Periodo e per Tipo Mezzo) Resoconto Noleggi Uso Gratuito (per Periodo e per Tipo Mezzo) Resoconto Noleggi (Totale ore noleggio e Giorni) Resoconto Noleggi per Singolo Cliente

**\*PrimaNota: Dare/ Avere (Cassa / Banche con generazione di estratti)** Immissione e stampa della prima nota con utilizzo di conti e sottoconti (cassa e fuori cassa).

\*Esportazione Dati nel formato software «TLeasing» Agenzia Entrate<br>Analisi, Creazione ed esportazione del file compatibile con il software "TLeasing" messo a<br>disposizione dall'agenzia delle Entrate.<br>Integrato l'Archivio de

# Spazio su disco fisso: circa 50 MB<br>Piattaforme Supportate: Windows® 9x/Me/NT/2000/XP/Win 7/Win 8/Win 8.1

Le caratteristiche dei prodotti corrispondono alla realtà S.E. & O - Tutti i marchi citati e le immagini appartengono ai rispettivi proprietari